## Geogebra Transformations Worksheet 2 – Enlargement.

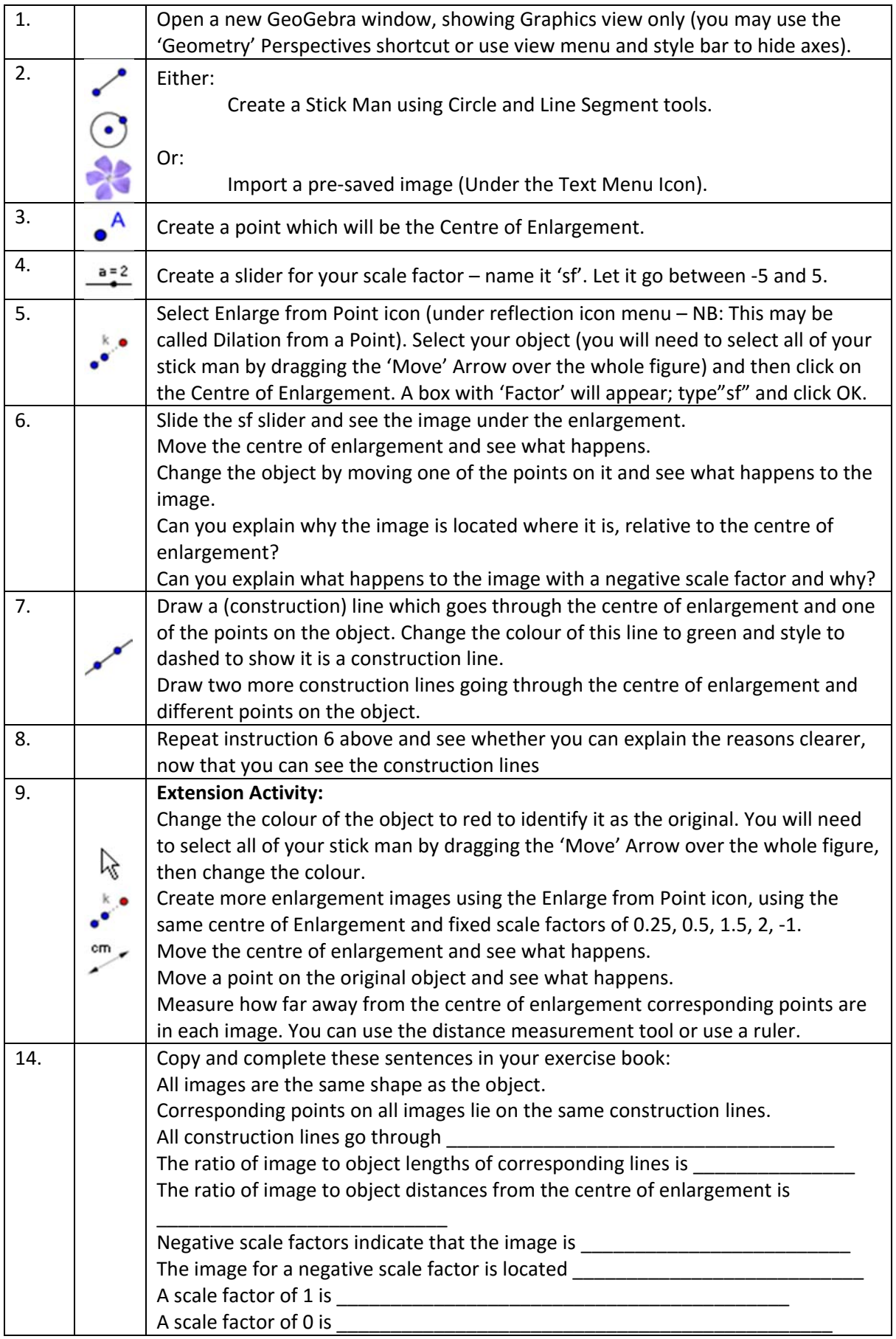